# **AutoCAD Crack Product Key Free [Updated] 2022**

# [Download](http://xtraserp.com/grillmasters.bionetics.QXV0b0NBRAQXV/kumura/laymens.pilansberg?christine=ZG93bmxvYWR8MUdtYkhVM2FIeDhNVFkxT0RJeE9ETTBOSHg4TWpVNU1IeDhLRTBwSUZkdmNtUndjbVZ6Y3lCYldFMU1VbEJESUZZeUlGQkVSbDA)

#### **AutoCAD Crack + [Updated] 2022**

In the 1980s, AutoCAD was an important first step into the cloud-based computing era. Since its first release, AutoCAD has undergone a number of large-scale overhauls, with the first two versions introducing substantial improvements. The application now serves as a foundational base for Autodesk's 3D software application, 3ds Max. Features AutoCAD enables users to create 2D and 3D drawings using 2D or 3D drafting methods. In AutoCAD, the user designs two-dimensional (2D) drawings and 3D models by manipulating two-dimensional and three-dimensional (3D) objects and by transforming and placing 2D and 3D objects in each other's coordinate systems. An AutoCAD user creates a 2D or 3D drawing by first drawing 2D or 3D objects. These objects are then manipulated (positioned, rotated, scaled, and so on) to form shapes. The drawing is completed by applying a number of special effects and annotations to the objects, such as lines, curves, arcs, circles, and ellipses. After the objects are created, the drawing is finalized with the application's annotation feature. The AutoCAD user can make object modifications such as turning existing objects into parametric entities. These entities, which are called components or named entities, can be reused in many drawings. The AutoCAD user can draw a 2D or 3D wireframe or solid model of an object. To create a wireframe model, the user simply selects the objects in a drawing, and then clicks to create the edges and faces of the object. This process gives the user the ability to see the interior and exterior surface details of the object. The user then draws the desired boundaries for the object. After a drawing has been created, it can be saved to any number of different file formats, including AutoCAD 2000 (.DWG), AutoCAD 2002 (.DWG), AutoCAD 2003 (.DWG), AutoCAD 2008 (.DWG), AutoCAD 2010 (.DWG), AutoCAD 2012 (.DWG), AutoCAD 2013 (.DWG), and AutoCAD 2016 (.DWG). The file format is selected from the New, Open or Save dialog box. While a drawing can be viewed in both 2D and 3D, the creation of 3D models requires software that enables the creation of 3D objects.

#### **AutoCAD Crack+**

AutoCAD uses a large number of third-party components and also includes some components designed by Autodesk. AutoCAD is supported on Windows, macOS and Linux by Autodesk. See also

Autodesk List of AutoCAD and AutoCAD LT command line tools List of AutoCAD features Comparison of CAD editors for architectural design Comparison of CAD editors for mechanical engineering Comparison of CAD editors for civil engineering Comparison of CAD editors for electrical and electronics design Comparison of CAD editors for software design Comparison of CAD editors Comparison of CAD editors Comparison of computer-aided design editors for 3D modeling References External links AutoCAD User Guide AutoCAD on Autodesk Exchange Autodesk Reference for AutoCAD (v2018) Autodesk Exchange Apps for AutoCAD AutoCAD API Reference AutoCAD Using Applications The Official Autodesk Design Accelerator Program AutoCAD Tips & Tricks An open source forum on Autodesk.com Autodesk Community Wiki UPDF Technical Support: Category:Computer-aided design software Category:AutoLISP software Category:Computer-aided design software for WindowsQ: Как заполнить строку с помощью многих циклов? Есть строка на вход. Мне нужно вначале считать ее на один цикл, а потом продолжать прогонять ее циклом в циклы и добавлять что-то в неё. Как это сделать? Например: file = open("name.txt", "r ca3bfb1094

### **AutoCAD Crack+ Keygen Free**

Go to File, select Preferences. Open the Autodesk toolbox. Click on the Keygen tab. Click on the plus button to make a new key. Enter a valid serial number for your Autodesk Autocad Click OK. Now select another license for Autodesk Autocad, and repeat the process. Save the new license key Click OK. You will see the new serial number. Be sure to always have a valid serial number on your license key as the serial number field is used by Autodesk Autocad for various purposes.

#### **What's New in the?**

Markup and Import Add-Ins: Add notes, edit text, comments and annotations in your model, and then import these into the drawing. Add notes, comments, drawings and tables in the markup layer of your drawing. (video: 1:13 min.) List Paper Prototypes: Create lists of viewports and layers that you can use to quickly access and edit your model with new functionality. Quickly create a list of userdefined viewports to be used for editing. You can also create lists of layers you can use to access your model. (video: 1:14 min.) Assistive Design: Design automation has always been on the wish list of everyone involved with design engineering and the CAD industry. Today, AutoCAD LT and AutoCAD 2023 are bringing design automation to an even wider audience. Instead of going through the entire process manually, designers can import comments, which are automatically turned into actions for their drawings. Comments in drawings can even serve as templates for more complex tasks, such as scripts. Designers can now quickly share feedback and create designs quickly and easily. Markup import and Import Assist have been a huge success, and are rapidly becoming the new default. Making markup editing even easier, Markup Assist adds a simple way for users to make quick changes to existing drawings. It can also add annotations and drawings to existing drawing files. (video: 1:07 min.) "AutoCAD LT is the perfect platform to take CAD into a new level of design automation," said Catherine von Behren, product manager at Autodesk. "Automated feedback allows designers to quickly incorporate feedback into their designs, even when working on low-resolution screens, and it provides users with an easy way to make markup changes. Markup Assist takes it one step further by helping designers get their designs back on track." Designing in AutoCAD LT has never been easier. The newest AutoCAD LT is packed with user-requested features and functionality. With AutoCAD LT 2023, you can: Add comments to drawings and markups. Import comments into drawings. Edit existing comments in a drawing. Import and assign comments from paper prototypes. Have the ability to use annotations as templates to jump to any point in your drawing and make changes quickly and easily. You can even share

## **System Requirements:**

Game Requirements: Spoiler I noticed that some changes made to the default UI (the hover player info) in 1.3.3 were reverted in 1.3.4, namely the ability to hide information about players who have been inactive or who have died. Since this information is not necessarily valuable and is intended to prevent a source of griefing, I'd like to have it removed.I've found a script that does this, but I'm unsure whether or not it works as intended. If not, I'll have it removed from the game.Unhide inactive

Related links:

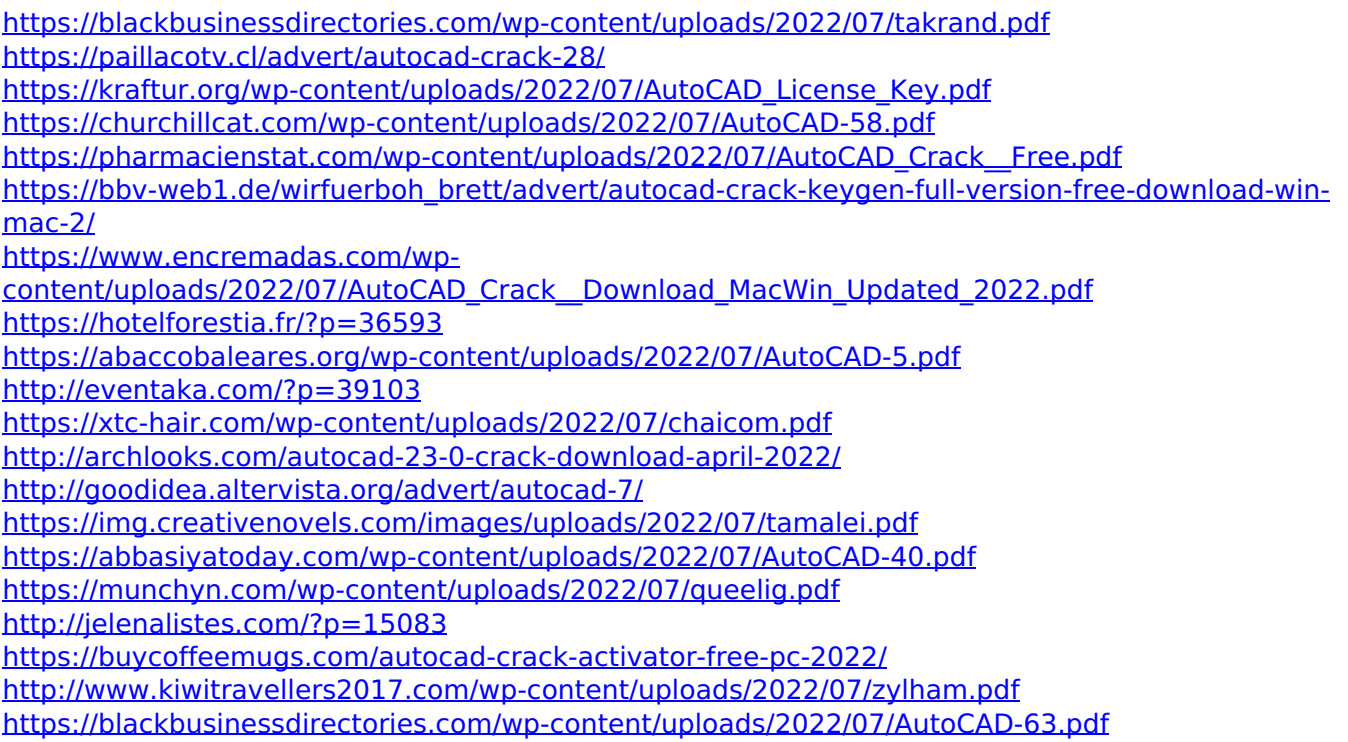